# AutoCAD Crack (Mas reciente)

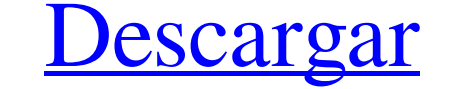

#### **AutoCAD Crack + [Actualizado-2022]**

En 1984, Autodesk presentó AutoCAD LT, un programa de nivel profesional dirigido a empresas, diseñadores, arquitectos y artistas. AutoCAD LT se ejecuta en todos los modelos, excepto en los más antiguos, de los sistemas ope directamente en una impresora láser o de chorro de tinta. Según el sitio web de Autodesk, AutoCAD LT es adecuado para diseñadores, ingenieros, arquitectos, contratistas, propietarios de viviendas, gerentes de construcción 1984 como una aplicación de escritorio diseñada para microcomputadoras con controladores de gráficos internos, como Apple II, CP/M, DOS e IBM PC. Antes de AutoCAD, la mayoría de los programas CAD comerciales se e jecutaban trabajo diario. Al AutoCAD original pronto se unió AutoCAD D.T, un programa más potente diseñado para ejecutarse en todos los sistemas operativos Microsoft Windows, excepto en las versiones más antiguas. El nuevo programa Windows, excepto en los más antiguos, aunque es posible que se requieran algunas modificaciones para ejecutarse en Windows 8 o superior. AutoCAD LT está disponible para su uso en dispositivos móviles como teléfonos intelig crear dibujos bidimensionales (2D), como planos y planos, basados en plantillas de papel, plástico o metal o en cualquier medio que pueda escanearse y digitalizarse en un archivo CAD. AutoCAD/LS permite a sus usuarios crea

nodelado 3D Con un entorno de modelado 3D personalizado, AutoCAD es compatible con Autodesk 3ds Max y Autodesk 3ds Max Design para modelado, renderizado, animación y visualización en 3D. Otros programas de modelado 3D incl Microsoft DirectX para renderizado 3D), Autodesk 3ds Max y Autodesk 3ds Max Design. Con Autodesk 3ds Max, los usuarios pueden aplicar técnicas 3D comunes, como modelado de superficies, deformación, animación, animación, su producidos por programas de modelado 3D para crear objetos 3D. Diseñar un modelo 3D en Autodesk 3ds Max y luego exportarlo a 3ds (.3ds) a menudo se denomina impresión 3D. Algunas aplicaciones de Autodesk, como Autodesk Inv que se pueden exportar al formato de archivo 3ds (.3ds). Este formato de archivo stá diseñado para ser compatible con varias tecnologías de impresión 3D, incluido el modelado por deposición fundida y la estereolitografía. las técnicas 3D comunes que Inventor tiene disponibles. Los usuarios pueden usar Autodesk Inventor para crear modelos 3D, exportarlos a la plataforma de fabricación digital Autodesk Forge e imprimirlos en una impresora 3D. personalizadas, o para 27c346ba05

#### **AutoCAD Con Keygen completo Descargar [32|64bit] [Mas reciente] 2022**

#### **AutoCAD Crack Licencia Keygen**

Instale la formación desde la oficina. Haz clic en el botón "Reproducir". Keygen se utiliza para generar una clave pública y una clave privada. Es un programa sencillo. Este generador de claves contiene las claves públicas pública RSA está compuesta por 1024 bits (2048 dígitos), codificada en formato X.509. La clave privada RSA está compuesta por 1024 bits (2048 dígitos), codificada en formato DER. Ambas claves se almacenan en formato DER. A formato DER. \*/ HRESULT CreateKeypair() { HRESULT h; char strClave[256]; char strData[256]; sin firmar int iKeyData; sin firmar int iKeyData; sin firmar int iKeyLen; /\* Preparar nuestro par de claves \*/ hr = beR\_encode\_seq para contener nuestros datos \*/ iKeyData = 0; iKeyLen = 0; /\* Codificar nuestros datos en la matriz \*/ while (iKeyData

### **?Que hay de nuevo en AutoCAD?**

Puede cambiar la precisión de sus líneas de anotación usando su longitud, grosor, opacidad o ancho con el comando TAB en 2018 y versiones anteriores de AutoCAD podrá utilizar los mismos métodos en la paleta de herramientas la ventana gráfica actual. Anteriormente, los comandos Asignar y Poblar del Explorador de objetos tenían la capacidad de importar símbolos para los objetos con los que estaban asociados. Por ejemplo, si estuviera importand un punto a la capa actual o cambiar la capa actual o cambiar la capa actual. Ahora puede seleccionar una forma compuesta completa y hacer que el comando MultiForma y sus hermanos operen en la forma seleccionado si aún no e permite personalizar las plantillas para las funciones de dibujo que usa con frecuencia. Puede crear una nueva plantilla de dibujo para una capa o tipo de dibujo específico. A continuación, puede utilizar las plantillas de varios formatos de archivo de dibujo nuevos, incluidos BMP, GIF, JPEG y PNG. Puede importar dibujos o exportar dibujos o exportar dibujos desde los nuevos formatos de archivo de dibujo. Ahora puede usar el Panel de comando Cuando exporta un dibujo a PDF, ahora puede elegir si desea que el PDF contenga una página de título. También puede controlar si desea que el documento contenga miniaturas de capas. También puede hacer que la exportación d

## **Requisitos del sistema For AutoCAD:**

-RAM: 8GB - Tarjeta de video: NVIDIA GTX 970 (1GB VRAM) - CPU: Intel Core i5-3550 o AMD Ryzen 5 3550 - Disco duro: 50GB - Sistema operativo: Windows 10 Pro 64 bits - Auriculares: auriculares: auriculares estéreo HPAudio -

[https://sissycrush.com/upload/files/2022/06/dDSlcvgnf5hmWLOOptaZ\\_29\\_72ea667bf01f8252119548c31a4d2e37\\_file.pdf](https://sissycrush.com/upload/files/2022/06/dDSlcvgnf5hmWLOOptaZ_29_72ea667bf01f8252119548c31a4d2e37_file.pdf) <https://wanoengineeringsystems.com/autodesk-autocad-2021-24-0-crack-descarga-gratis-pc-windows/> <https://josebonato.com/autodesk-autocad-23-0-descarga-gratis-ultimo-2022/> <http://lambasafar.com/2022/06/30/autocad-2023-24-2-crack-con-llave-descarga-gratis-for-pc-ultimo-2022/> <http://cipheadquarters.com/?p=24066> <https://suchanaonline.com/autodesk-autocad-crack-14/> <http://www.drbonesonline.com/?p=1897> <https://continentpost.com/wp-content/uploads/2022/06/AutoCAD-55.pdf> <http://www.chandabags.com/autocad-23-0-x64-mas-reciente-2022/> <https://sjbparishnaacp.org/wp-content/uploads/2022/06/AutoCAD-93.pdf> <https://ebs.co.zw/advert/autocad-2018-22-0-crack-descarga-gratis-win-mac-2022-nuevo/> <https://www.riobrasilword.com/wp-content/uploads/2022/06/AutoCAD-43.pdf> [https://workplace.vidcloud.io/social/upload/files/2022/06/jL7Ye6gATzjrbAxkIkde\\_29\\_72ea667bf01f8252119548c31a4d2e37\\_file.pdf](https://workplace.vidcloud.io/social/upload/files/2022/06/jL7Ye6gATzjrbAxkIkde_29_72ea667bf01f8252119548c31a4d2e37_file.pdf) <http://imeanclub.com/?p=70669> <http://sagitmymindasset.com/?p=3327> <https://newsleading.com/autocad-2020-23-1-gratis/> [http://sanatkedisi.com/sol3/upload/files/2022/06/rfAvfAwhJg1zDljs5fmL\\_29\\_2bb4770f9191e31db11bd89cc93a5730\\_file.pdf](http://sanatkedisi.com/sol3/upload/files/2022/06/rfAvfAwhJg1zDljs5fmL_29_2bb4770f9191e31db11bd89cc93a5730_file.pdf) [https://www.campusselect.in/wp-content/uploads/2022/06/Autodesk\\_AutoCAD\\_2022.pdf](https://www.campusselect.in/wp-content/uploads/2022/06/Autodesk_AutoCAD_2022.pdf) [https://www.spanko.net/upload/files/2022/06/CzEWKaWL3ACjIT6XHf6z\\_29\\_91b353c815bb73c093ea888951f6fcc6\\_file.pdf](https://www.spanko.net/upload/files/2022/06/CzEWKaWL3ACjIT6XHf6z_29_91b353c815bb73c093ea888951f6fcc6_file.pdf) [https://plugaki.com/upload/files/2022/06/QH2SxngbvaP1F1j1dS2r\\_29\\_72ea667bf01f8252119548c31a4d2e37\\_file.pdf](https://plugaki.com/upload/files/2022/06/QH2SxngbvaP1F1j1dS2r_29_72ea667bf01f8252119548c31a4d2e37_file.pdf)